# Luc Measurement Kinetic Organizer

To prepare tabular and tabular kinetic data for analysis in JMP<sup>®</sup> GNU GENERAL PUBLIC LICENSE v3

© 2019 Kenneth W. Berendzen kenneth.berendzen@zmbp.uni-tuebingen.de

### The basic idea

#### Various Plate Reader Outputs

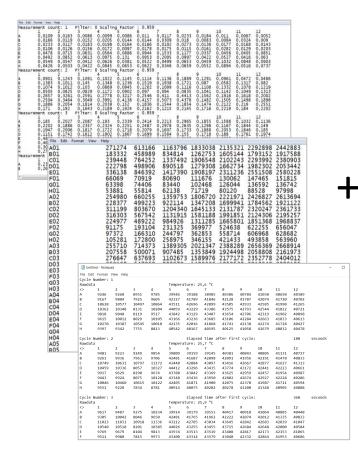

#### Multi-well layout labeling and properties

|   |            | 1  | 2  | 3  | 4  | 5 | 6 | 7 |
|---|------------|----|----|----|----|---|---|---|
| Α | promoter   | aa | aa | aa | aa |   |   |   |
| В | promoter   | aa | aa | aa | aa |   |   |   |
| С | promoter   | aa | aa | aa | aa |   |   |   |
| D | promoter   | aa | aa | aa | aa |   |   |   |
| Е | promoter   | aa | aa | aa | aa |   |   |   |
| А | protein    | w  | w  | w  | w  |   |   |   |
| В | protein    | h  | h  | h  | h  |   |   |   |
| С | protein    | k  | k  | k  | k  |   |   |   |
| D | protein    | q  | q  | q  | q  |   |   |   |
| Е | protein    | t  | t  | t  | t  |   |   |   |
|   | next block |    |    |    |    |   |   |   |
|   | next block |    |    |    |    |   |   |   |
|   | next block |    |    |    |    |   |   |   |
|   | next block |    |    |    |    |   |   |   |
|   | next block |    |    |    |    |   |   |   |

#### Input ready for i.e. JMP or SPSS

| File Edit Tables R                                   | ows      | Cols DOE A | nalyze | Graph    | Tools | View | Window   | Help  |        |      |
|------------------------------------------------------|----------|------------|--------|----------|-------|------|----------|-------|--------|------|
| i 🛤 🖬 💕 🗔 i 🐰 🛙                                      | b C      |            | ) 📄 🕑  | . 🍋 🛛    | •     |      |          |       |        |      |
|                                                      |          |            |        |          |       | 1    |          |       |        |      |
| <ul> <li>4besquant norm f</li> <li>Source</li> </ul> |          |            | Time   | Well     | Row   | Col  | Luc.Act. | FLASH | bioren | tech |
| Source                                               | 19       | 1          | 5      | A1       | A     | 1    | 0,0097   |       | 1      | 1    |
|                                                      |          | 2          |        | A1       | A     | 1    | 0,0155   | ·     | 1      | 1    |
|                                                      |          | 3          |        | A1       | Δ     | 1    | 0,0177   |       | 1      | 1    |
|                                                      |          | 4          | 20     | A1       | A     | 1    | 0,0203   | ·     | 1      | 1    |
| 0.01 0100                                            |          | 5          |        | A1       | A     | 1    | 0,0234   | *     | 1      | 1    |
| Columns (24/1)                                       |          | 6          |        | A1       | A     | 1    | 0,0269   | ·     | 1      | 1    |
| 🖌 Time ≭                                             | <u> </u> | 7          |        | A1       | Δ     | 1    | 0,0203   | *     | 1      | 1    |
| Row                                                  |          | 8          |        | A1<br>A1 | A     | 1    | 0.0271   | ·     | 1      | 1    |
| Col                                                  |          | °<br>9     |        | A1<br>A1 | Δ     | 1    |          | ,     | 1      | 1    |
| Luc.Act                                              |          |            |        |          |       | -    | 0,0298   | ·     | -      | -    |
| 📕 FLASH                                              |          | 10         |        | A1       | A     | 1    | 0,0301   | · ·   | 1      | 1    |
| 📕 biorep                                             |          | 11         |        | A1       | A     | 1    | 0,0296   | ·     | 1      | 1    |
| 🔥 techrep                                            |          | 12         |        | A1       | А     | 1    | 0,0375   |       | 1      | 1    |
| protein1 🛠                                           |          | 13         |        | A1       | Α     | 1    | 0,0324   |       | 1      | 1    |
| protein2 <b>*</b>                                    |          | 14         | 75     | A1       | А     | 1    | 0,0357   | ń     | 1      | 1    |
|                                                      | -        | 15         | 80     | A1       | Α     | 1    | 0,0331   | n     | 1      | 1    |
| replicates                                           |          | 16         | 85     | A1       | А     | 1    | 0,0405   | n     | 1      | 1    |
| exp.date                                             |          | 17         | 90     | A1       | Α     | 1    | 0,0426   | n     | 1      | 1    |
| corrected time                                       |          | 18         | 95     | A1       | A     | 1    | 0,0534   | n     | 1      | 1    |
| ⊿ time component                                     |          | 19         | 100    | A1       | Α     | 1    | 0,054    | n     | 1      | 1    |
| AUC(with flash)                                      |          | 20         | 105    | A1       | A     | 1    | 0,0628   | n     | 1      | 1    |
| AUC(no flash)                                        |          | 21         | 110    | A1       | A     | 1    | 0.073    | n     | 1      | 1    |
| nega combo *                                         |          | 22         | 115    | A1       | A     | 1    | 0.0816   |       | 1      | 1    |
| QN Luc.Act. *                                        |          | 23         | 120    |          | Α     | 1    | 0,0874   |       | 1      | 1    |
| AUC on QN w/flash                                    |          | 23         | 125    |          | A     | 1    | 0,0902   |       | 1      | 1    |
| AUC on QN no flash                                   | _        | 25         | 130    |          | Δ     | 1    | 0,1018   |       | 1      | 1    |
| ALIC on ON neak 🖷                                    | _        | 25         | 135    |          | A     | 1    | 0,1018   |       | 1      | 1    |
| <ul> <li>Rows</li> </ul>                             |          | 20         | 140    |          | A     | 1    | 0,1055   |       | 1      | 1    |
| All rows 42.1                                        |          | 27         | 140    |          | A     | 1    |          |       | 1      | 1    |
| Selected                                             | 0        |            |        |          |       | -    | 0,1063   |       | -      | -    |
| Excluded 52<br>Hidden                                | 28       | 29         | 150    |          | A     | 1    | 0,1111   |       | 1      | 1    |
| Labelled                                             | 6        | 30         | 155    |          | A     | 1    | 0,1081   |       | 1      | 1    |
| cobened                                              | ĭ.       | 31         | 160    | A1       | A     | 1    | 0,1091   | n     | 1      | 1    |

### Move these formats:

### WinSkan (Berthold) format

#### FluoroskanAscentFL format

| Measur | rement cou | nt: 1  | Filter:        | 0 Scalin | g Factor  | : 0.959 |             |                  |        |        |        |        |
|--------|------------|--------|----------------|----------|-----------|---------|-------------|------------------|--------|--------|--------|--------|
|        | 1          | 2      | 3              | 4        | 5         | 6       | 7           | 8                | 9      | 10     | 11     | 12     |
| Α      | 0,0109     | 0,0163 | 0,0086         | 0,0099   | 0,0086    | 0,011   | 0,0117      | 0,0233           | 0,0184 | 0,011  | 0,0067 | 0,0052 |
| В      | 0,0166     | 0,0119 | 0,0152         | 0,0205   | 0,0144    | 0,0144  | 0,0309      | 0,018            | 0,0083 | 0,0084 | 0,0324 | 0,009  |
| с      | 0.0233     | 0,0117 | 0,0183         | 0.0198   | 0,0164    | 0,0166  | 0,0192      | 0.0273           | 0,0136 | 0,0177 | 0,0168 | 0.0143 |
| D      | 0,0106     | 0,0126 | 0,0156         | 0,0172   | 0,0097    | 0,0178  | 0,0175      | 0,0115           | 0,0161 | 0,0282 | 0,0129 | 0,0203 |
| Ē      | 0,0478     | 0,0715 | 0,0631         | 0,0564   | 0,0886    | 0,0944  | 0,1533      | 0,1177           | 0,0337 | 0,0456 | 0,0405 | 0,0851 |
| F      | 0,0492     | 0,0852 | 0,0613         | 0,0975   | 0,131     | 0,0953  | 0,2095      | 0,0997           | 0,0422 | 0.0527 | 0,0416 | 0,063  |
| G      | 0,0549     | 0,0547 | 0,0412         | 0,0626   | 0,0381    |         | 0,0499      | 0,0653           | 0,0459 | 0,1032 | 0,0848 | 0,0903 |
| u U    | 0.0426     | 0,0503 | 0,0422         | 0,0845   |           | 0,0622  | 0,0346      | 0,0659           | 0,0552 | 0,0894 | 0,0516 | 0,0737 |
| Measur | rement cou |        |                | 0 Scalin |           |         |             | 0,0055           | 0,0552 | 0,0004 | 0,0510 | 0,0757 |
| neusui | 1          | 2      | 3              | 4        | g luctor  | 6       | 7           | 8                | 9      | 10     | 11     | 12     |
| A      | 0.0901     | 0.1243 | 0.1091         | 0.1022   | 0,1145    | 0.1114  | ,<br>0.1136 | 0.1889           | 0.1291 | 0.0961 | 0.0472 | 0.0486 |
| B      | 0,1383     | 0,1011 | 0,1051         | 0,1348   | 0,1236    | 0,1519  | 0,1938      | 0,1721           | 0,087  | 0,0582 | 0.1317 | 0,0480 |
|        | 0,1383     | 0,1011 | 0,143<br>0,103 | 0,0869   | 0,0945    | 0,1202  | 0,1099      | 0,1721<br>0,1116 | 0,1108 | 0.1332 | 0,1078 | 0,082  |
| C      |            |        |                |          |           |         |             |                  |        |        |        |        |
| D      | 0,0505     | 0,0825 | 0,0829         | 0,1172   | 0,0902    | 0,097   | 0,094       | 0,0835           | 0,1041 | 0,1142 | 0,1049 | 0,1313 |
| E      | 0,2657     | 0,3261 | 0,2591         | 0,2778   | 0,3217    | 0,2546  | 0,411       | 0,4413           | 0,1562 | 0,1916 | 0,1618 | 0,2002 |
| F      | 0,2504     | 0,3464 | 0,3049         | 0,3991   | 0,4138    | 0,4157  | 0,5073      | 0,4378           | 0,1482 | 0,1505 | 0,1498 | 0,1898 |
| G      | 0,1886     | 0,2054 | 0,1814         | 0,2039   | 0,152     | 0,1836  | 0,1544      | 0,1854           | 0,1474 | 0,2122 | 0,219  | 0,2551 |
| Н      | 0,171      | 0,192  | 0,1643         | 0,2189   |           |         | 0,1215      | 0,2145           | 0,1716 | 0,2219 | 0,184  | 0,2202 |
| Measur | rement cou |        |                | 0 Scalin | ig_Factor |         | _           | _                | -      |        |        |        |
|        | 1          | 2      | 3              | 4        | 5         | 6       | 7           | 8                | 9      | 10     | 11     | 12     |
| Α      | 0,185      | 0,2027 | 0,2087         | 0,193    | 0,2339    | 0,2414  | 0,2213      | 0,2965           | 0,1855 | 0,1588 | 0,1032 | 0,1136 |
| В      | 0,2202     | 0,1886 | 0,2357         | 0,2324   |           | 0,2487  | 0,2978      | 0,2635           | 0,1298 | 0,1167 | 0,1844 | 0,149  |
| С      | 0,1947     | 0,2006 | 0,1817         | 0,1722   | 0,1718    | 0,2079  | 0,1607      | 0,1733           | 0,1888 | 0,2053 | 0,1846 | 0,185  |
| D      | 0,1151     | 0,1742 | 0,1612         | 0,1902   | 0,1667    | 0,1699  | 0,1584      | 0,155            | 0,1718 | 0,188  | 0,1761 | 0,1974 |
| E      | 0,4808     | 0,5599 | 0,4328         | 0,4597   | 0,534     | 0,4275  | 0,6095      | 0,7198           | 0,2885 | 0,3099 | 0,241  | 0,2951 |
| F      | 0,4619     | 0,5479 | 0,5025         | 0,6443   | 0,6272    | 0,6627  | 0,7042      | 0,7074           | 0,232  | 0,2536 | 0,2279 | 0,2851 |
| G      | 0,3048     | 0,3174 | 0,2773         | 0,334    | 0,253     | 0,2985  | 0,2518      | 0,2884           | 0,2298 | 0,2992 | 0,3192 | 0,3673 |
| н      | 0,2767     | 0,3204 | 0,2512         | 0,3182   |           | 0,3693  | 0,2296      | 0,3432           | 0,2566 | 0,3241 | 0,2762 | 0,3301 |
| Measur | rement cou |        |                | 0 Ścalin | g Factor  |         | -           | -                | -      | -      | -      |        |
|        | 1          | 2      | 3              | 4        | ັ5        | 6       | 7           | 8                | 9      | 10     | 11     | 12     |
| Α      | 0.2375     | 0,2439 | 0,2596         | 0,2553   | 0,3091    | 0.314   | 0,2946      | 0,3433           | 0,2211 | 0,2049 | 0,1469 | 0,1579 |
| В      | 0,2695     | 0,2511 | 0,2934         | 0,2866   | 0,2926    | 0,3143  | 0,3494      | 0,3351           | 0,1627 | 0,1633 | 0,2311 | 0,1882 |

### And move this format too, to .....

#### **TECAN** Safire

| Intitl  | led - Notepa | hd    |       |       |         |           |           |          |           |       |       |       | _       |  |
|---------|--------------|-------|-------|-------|---------|-----------|-----------|----------|-----------|-------|-------|-------|---------|--|
|         | t Format \   |       |       |       |         |           |           |          |           |       |       |       |         |  |
|         | Number: 1    |       |       |       |         |           |           |          |           |       |       |       |         |  |
| Rawdata |              | •     |       |       | Tempera | ature: 2  | 5.6 °C    |          |           |       |       |       |         |  |
| <>      | 1            | 2     | 3     | 4     | 5       | 6         | 7         | 8        | 9         | 10    | 11    | 12    |         |  |
| Α       | 9246         | 9260  | 8951  | 9785  | 39946   | 39188     | 38985     | 40306    | 40784     | 41030 | 40650 | 40389 |         |  |
| В       | 9167         | 9804  | 7925  | 9605  | 42327   | 41789     | 41846     | 42128    | 41787     | 42074 | 41720 | 40702 |         |  |
| С       | 10628        | 10577 | 10497 | 10864 | 43511   | 42696     | 42899     | 43505    | 42931     | 42585 | 41990 | 41265 |         |  |
| D       | 10362        | 10348 | 8131  | 10204 | 44059   | 43229     | 43386     | 43575    | 42793     | 42544 | 41812 | 40721 |         |  |
| E       | 9818         | 9848  | 8119  | 9517  | 43842   | 43129     | 43407     | 43654    | 42706     | 42319 | 41902 | 40898 |         |  |
| F       | 9615         | 10012 | 8029  | 10105 | 43166   | 43236     | 43685     | 43106    | 42284     | 42663 | 41833 | 40613 |         |  |
| G       | 10270        | 10387 | 10545 | 10010 | 42135   | 42016     | 41868     | 41741    | 42138     | 42274 | 41728 | 40427 |         |  |
| н       | 9397         | 9342  | 7755  | 8813  | 40542   | 40167     | 40195     | 40125    | 41058     | 41679 | 40832 | 40478 |         |  |
| Cvcle N | Number: 2    | 2     |       |       |         | Flanse    | d time at | fter fir | st cycle: |       |       | 180   | seconds |  |
| Rawdata |              |       |       |       | Tempera | ature: 25 |           |          |           |       |       |       |         |  |
| <>      | 1            | 2     | 3     | 4     | 5       | 6         | 7         | 8        | 9         | 10    | 11    | 12    |         |  |
| Α       | 9483         | 9223  | 9249  | 9854  | 39809   | 39159     | 39145     | 40381    | 40843     | 40805 | 41131 | 40727 |         |  |
| В       | 9261         | 9936  | 7963  | 9706  | 42481   | 41687     | 42098     | 42091    | 41956     | 42191 | 41478 | 40833 |         |  |
| С       | 10749        | 10631 | 10797 | 11172 | 43448   | 42884     | 43097     | 43416    | 42667     | 42877 | 41627 | 41313 |         |  |
| D       | 10459        | 10336 | 8057  | 10327 | 44412   | 43296     | 43435     | 43774    | 43172     | 42441 | 42223 | 40661 |         |  |
| E       | 9917         | 9629  | 8290  | 9674  | 43788   | 43842     | 43369     | 43625    | 42959     | 42457 | 41954 | 40987 |         |  |
| F       | 9443         | 9924  | 8075  | 10128 | 43348   | 43436     | 43950     | 42802    | 42674     | 42927 | 42228 | 40286 |         |  |
| G       | 10046        | 10460 | 10615 | 10122 | 42405   | 41871     | 41900     | 42075    | 42370     | 41987 | 41711 | 40594 |         |  |
| н       | 9551         | 9228  | 7834  | 8781  | 40914   | 40075     | 40202     | 40278    | 41200     | 41348 | 40905 | 40888 |         |  |
| Cvcle N | Number: 3    | 3     |       |       |         | Flanse    | d time at | fter fir | st cycle: |       |       | 360   | seconds |  |
| Rawdata |              | -     |       |       | Tempera | ature: 25 |           |          | Je ejere  |       |       | 500   | seconds |  |
| <>      | 1            | 2     | 3     | 4     | 5       | 6         | 7         | 8        | 9         | 10    | 11    | 12    |         |  |
| A       | 9617         | 9487  | 9275  | 10234 | 39914   | 39179     | 39153     | 40417    | 40918     | 41064 | 40885 | 40448 |         |  |
| В       | 9305         | 10042 | 8046  | 9650  | 42481   | 41765     | 41962     | 42222    | 42074     | 42012 | 41335 | 40833 |         |  |
| C       | 11023        | 11031 | 10918 | 11336 | 43212   | 42785     | 43034     | 43645    | 42842     | 42683 | 42039 | 41047 |         |  |
| D       | 10540        | 10518 | 8201  | 10385 | 44026   | 43255     | 43455     | 43715    | 42684     | 42648 | 42000 | 40584 |         |  |
| E       | 9769         | 9679  | 8104  | 9813  | 43974   | 43513     | 43519     | 43408    | 42817     | 42173 | 42153 | 41065 |         |  |
| F       | 9511         | 9980  | 7815  | 9973  | 43200   | 43314     | 43579     | 43040    | 42332     | 42864 | 41953 | 40606 |         |  |

### ...to this format for JMP:

| 4besquant norm for JM              |    |              | Const | Taala | M.   | MC     | 11-1- |        |         |          |          |          |        |    |        |                |           |          | 0 X    |
|------------------------------------|----|--------------|-------|-------|------|--------|-------|--------|---------|----------|----------|----------|--------|----|--------|----------------|-----------|----------|--------|
| e Edit Tables Row                  |    | -            |       |       | View | Window | Help  |        |         |          |          |          |        |    |        |                |           |          |        |
| 🗿 🤮 🎽 🗔   👗 🗈                      |    | 9 <b>-</b> Ľ | x 🏓 🖉 |       |      |        |       |        |         |          |          |          |        |    |        |                |           |          |        |
| )4besquant norm f ▷                | <  |              |       |       |      |        |       |        |         |          |          |          |        |    |        |                | time      | AUC(with | AUC(no |
| Source                             |    | Time         | Well  | Row   | Col  |        | FLASH | biorep | techrep | protein1 | protein2 | promoter | cyt    |    |        | corrected time | component | flash)   | flash) |
|                                    | 1  | -            | A1    | А     | 1    | 0,0097 | у     | 1      | 1       | none     | none     | ARR5p    | У      | 11 | 210314 | 0              | 5         | 0,063    |        |
|                                    | 2  | 10           | A1    | Α     | 1    | 0,0155 | ·     | 1      | 1       | none     | none     | ARR5p    | У      | 11 | 210314 | 5              | 5         | 0,146    |        |
|                                    | 3  | 15           | A1    | Α     | 1    | 0,0177 | у     | 1      | 1       | none     | none     | ARR5p    | У      | 11 | 210314 | 10             | 5         | 0,241    |        |
|                                    | 4  | 20           | A1    | Α     | 1    | 0,0203 | у     | 1      | 1       | none     | none     | ARR5p    | у      | 11 | 210314 | 15             | 5         | 0,35025  |        |
| Columns (24/1)                     | 5  | 25           | A1    | Α     | 1    | 0,0234 | у     | 1      | 1       | none     | none     | ARR5p    | у      | 11 | 210314 | 20             | 5         | 0,476    |        |
| Time \star 🔺                       | 6  | 30           | A1    | Α     | 1    | 0,0269 | у     | 1      | 1       | none     | none     | ARR5p    | у      | 11 | 210314 | 25             | 5         | 0,611    |        |
| Well                               | 7  | 35           | A1    | Α     | 1    | 0,0271 | у     | 1      | 1       | none     | none     | ARR5p    | у      | 11 | 210314 | 30             | 5         | 0,74675  |        |
| Row                                | 8  | 40           | A1    | Α     | 1    | 0,0272 | у     | 1      | 1       | none     | none     | ARR5p    | у      | 11 | 210314 | 35             | 5         | 0,88925  |        |
| Col                                | 9  | 45           | A1    | Α     | 1    | 0,0298 | у     | 1      | 1       | none     | none     | ARR5p    | у      | 11 | 210314 | 40             | 5         | 1,039    |        |
| Luc.Act                            | 10 | 50           | A1    | Α     | 1    | 0,0301 | y     | 1      | 1       | none     | none     | ARR5p    | y      | 11 | 210314 | 45             | 5         | 1,18825  |        |
| biorep                             | 11 | 55           | A1    | Α     | 1    | 0,0296 | v     | 1      | 1       | none     | none     | ARR5p    | v      | 11 | 210314 | 50             | 5         | 1,356    |        |
| techrep                            | 12 | 60           | A1    | А     | 1    | 0,0375 | v     | 1      | 1       | none     | none     | ARR5p    | y      | 11 | 210314 | 55             | 5         | 1,53075  |        |
| protein1 \star                     | 13 | 70           | A1    | Α     | 1    | 0,0324 | *     | 1      | 1       | none     | none     | ARR5p    | y      | 11 | 210314 | 65             | 10        | 1,87125  | 0,3    |
| protein2 \star                     | 14 | 75           | A1    | Α     | 1    | 0.0357 |       | 1      | 1       | none     | none     | ARR5p    | y      | 11 | 210314 | 70             | 5         | 2,04325  | 0.5    |
| promoter                           | 15 |              | A1    | A     | 1    | 0,0331 |       | 1      | 1       | none     | none     | ARR5p    | y      | 11 | 210314 | 75             | 5         | 2,22725  | 0,6    |
| cyt ≡                              | 16 |              | A1    | A     | 1    | 0,0405 |       | 1      | 1       | none     | none     | ARR5p    | y      | 11 | 210314 | 80             | 5         | 2,435    | 0,90   |
| replicates<br>exp.date             | 17 |              | A1    | A     | 1    | 0.0426 |       | 1      | 1       | none     | none     | ARR5p    | y y    | 11 | 210314 | 85             | 5         | 2,675    | 1,14   |
| corrected time                     | 18 |              | A1    | A     | 1    | 0,0534 |       | 1      | 1       | none     | none     | ARR5p    | y      | 11 | 210314 | 90             | 5         | 2,9435   | 1,41   |
| time component                     | 10 | 100          |       | A     | 1    | 0,054  |       | 1      | 1       | none     | none     | ARR5p    | y<br>y | 11 | 210314 | 95             | 5         | 3,2355   | 1,70   |
| AUC(with flash)                    | 20 | 100          |       | A     | 1    | 0,0628 |       | 1      | 1       | none     | none     | ARR5p    | y<br>V | 11 | 210314 | 100            | 5         | 3,575    | 2,04   |
| AUC(no flash)                      |    | 110          |       | A     |      | 0,0028 |       | 1      |         |          |          |          | -      | 11 | 210314 | 100            | 5         | 3,9615   |        |
| protein combo 🗶                    | 21 |              |       | A     | 1    |        |       | -      | 1       | none     | none     | ARR5p    | У      |    |        |                | 5         |          | 2,43   |
| mega combo                         |    | 115          |       |       | -    | 0,0816 |       | 1      | 1       | none     | none     | ARR5p    | У      | 11 | 210314 | 110            | 2         | 4,384    |        |
| QN Luc.Act. 🛠<br>AUC on QN w/flash | 23 | 120          |       | A     | 1    | 0,0874 |       | 1      | 1       | none     | none     | ARR5p    | у      | 11 | 210314 | 115            | 5         | 4,828    | 3,29   |
| AUC on QN no flash                 | 24 | 125          |       | A     | 1    | 0,0902 |       | 1      | 1       | none     | none     | ARR5p    | у      | 11 | 210314 | 120            | 5         | 5,308    | 3,77   |
| AUC on ON neak 4                   | 25 | 130          |       | A     | 1    | 0,1018 |       | 1      | 1       | none     | none     | ARR5p    | У      | 11 | 210314 | 125            | 5         | 5,82575  | 4      |
| Rows                               | 26 | 135          |       | A     | 1    | 0,1053 |       | 1      | 1       | none     | none     | ARR5p    | У      | 11 | 210314 | 130            | 5         | 6,32575  | 4      |
| rows 42.160                        | 27 | 140          |       | Α     | 1    | 0,0947 |       | 1      | 1       | none     | none     | ARR5p    | У      | 11 | 210314 | 135            | 5         | 6,82825  | 5,2    |
| ected 0                            | 28 | 145          |       | А     | 1    | 0,1063 |       | 1      | 1       | none     | none     | ARR5p    | у      | 11 | 210314 | 140            | 5         | 7,37175  | 5,     |
| cluded 528                         | 29 | 150          | A1    | Α     | 1    | 0,1111 |       | 1      | 1       | none     | none     | ARR5p    | У      | 11 | 210314 | 145            | 5         | 7,91975  | 6      |
| dden 0                             | 30 | 155          | A1    | Α     | 1    | 0,1081 | n     | 1      | 1       | none     | none     | ARR5p    | у      | 11 | 210314 | 150            | 5         | 8,46275  | 6      |
| belled 0                           | 31 | 160          | A1    | Α     | 1    | 0,1091 | n     | 1      | 1       | none     | none     | ARR5p    | у      | 11 | 210314 | 155            | 5         | 8,9985   | 7,46   |
|                                    |    | •            |       |       |      |        |       |        |         |          |          |          |        |    |        |                |           |          | •      |

You have to mouse-over the fields to activate them, but once activated you can do drag-drop

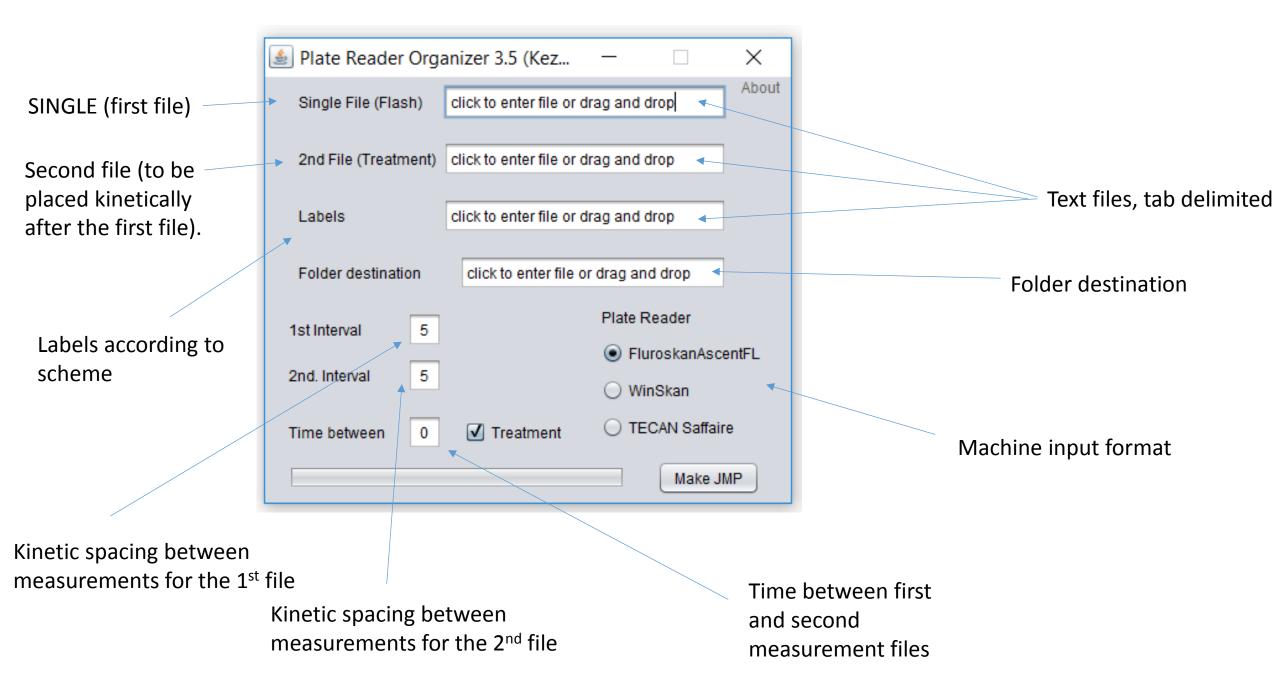

# Label inputs are dynamically obtained from a table here are two examples that both work

| u can | have as mar | y pro | peri | tes a | s you w | ant, a | lso wo | rks fo | or smal | l matr | ixs and | larger o | nes; le | ft-adju | isted and | d no | gaps |   |           |    |    |    |    |   |   |   |   |
|-------|-------------|-------|------|-------|---------|--------|--------|--------|---------|--------|---------|----------|---------|---------|-----------|------|------|---|-----------|----|----|----|----|---|---|---|---|
|       |             | 1 3   | 3    | 4     |         | 5      |        | 5      | 7       |        | 8       | 9        |         | 10      | 11        |      | 12   |   |           | 1  | 2  | 3  | 4  | 5 | 6 | j | 7 |
| A     | promoter    | aa a  | a aa | aa    |         |        |        |        |         |        |         |          |         |         |           |      |      | Α | promoter  | aa | aa | bb | bb |   |   |   |   |
| В     | promoter    | aa a  | a aa | aa    |         |        |        |        |         |        |         |          |         |         |           |      |      | Α | protein   | n  | n  | Х  | х  |   |   |   |   |
| С     | promoter    | aa a  | a aa | aa    |         |        |        |        |         |        |         |          |         |         |           |      |      | Α | treatment | n  | У  | n  | у  |   |   |   |   |
| D     | promoter    | aa a  | a aa | aa    |         |        |        |        |         |        |         |          |         |         |           |      |      | Α | biorep    | 1  | 1  | 1  | 1  |   |   |   |   |
| E     | promoter    | aa a  | a aa | aa    |         |        |        |        |         |        |         |          |         |         |           |      |      | Α | techrep   | 1  | 2  | 1  | 2  |   |   |   |   |
| А     | protein     | w     | / w  | w     |         |        |        |        |         |        |         |          |         |         |           |      |      | В | promoter  | aa | aa | bb | bb |   |   |   |   |
| В     | protein     | h ł   | h    | h     |         |        |        |        |         |        |         |          |         |         |           |      |      | В | protein   | n  | n  | Х  | Х  |   |   |   |   |
| С     | protein     | k I   | k    | k     |         |        |        |        |         |        |         |          |         |         |           |      |      | В | treatment | n  | У  | n  | У  |   |   |   |   |
| D     | protein     | qd    | q    | q     |         |        |        |        |         |        |         |          |         |         |           |      |      | В | biorep    | 2  | 2  | 2  | 2  |   |   |   |   |
| E     | protein     | t     | t    | t     |         |        |        |        |         |        |         |          |         |         |           |      |      | В | techrep   | 1  | 2  | 1  | 2  |   |   |   |   |
| А     | next block  |       |      |       |         |        |        |        |         |        |         |          |         |         |           |      |      | С | promoter  | aa | aa | bb | bb |   |   |   |   |
| в     | next block  |       |      |       |         |        |        |        |         |        |         |          |         |         |           |      |      | С | protein   | n  | n  | Х  | Х  |   |   |   |   |
| С     | next block  |       |      |       |         |        |        |        |         |        |         |          |         |         |           |      |      | С | treatment | n  | У  | n  | У  |   |   |   |   |
| D     | next block  |       |      |       |         |        |        |        |         |        |         |          |         |         |           |      |      | С | biorep    | 2  | 2  | 2  | 2  |   |   |   |   |
| F     | next block  |       |      |       |         |        |        |        |         |        |         |          |         |         |           |      |      | С | techrep   | 1  | 2  | 1  | 2  |   |   |   |   |

| A            | В          | с            | D                  | E              | F              | G               | Н            | _            | I                  | J                  | К              | L          | М               | Pre           | pare                | lal       | bels/pro               | perties in Exce       |
|--------------|------------|--------------|--------------------|----------------|----------------|-----------------|--------------|--------------|--------------------|--------------------|----------------|------------|-----------------|---------------|---------------------|-----------|------------------------|-----------------------|
| 96 wells - y | you can na | ve as many p | roperites as yo    | u want, also v | works for sma  | all matrixs and | a larger one | s            |                    |                    |                |            |                 |               | -                   |           | •                      | -                     |
|              |            |              | 1                  | 2              | 3              | 4               | 5            |              | 6                  | 7                  | 8              | 9          | 10              | 11            | 12                  |           |                        |                       |
|              | Α          | property 1   | id est             | id est         | id est         | id est          | id est       |              |                    | d est              | id est         | id est     | id est          | id est        | id est              |           |                        |                       |
|              | В          | property 1   | id est             | id est         | id est         | id est          | id est       | id           | est i              | d est              | id est         | id est     | id est          | id est        | id est              |           |                        |                       |
|              | С          | property 1   | idem               | idem           | idem           | idem            | idem         | ide          | em                 | idem               | idem           | idem       | idem            | idem          | idem                |           |                        |                       |
|              | D          | property 1   | idem               | idem           | idem           | idem            | idem         | ide          | em                 | idem               | idem           | idem       | idem            | idem          | idem                |           |                        |                       |
|              | E          | property 1   | idem quod          | idem quod      | idem quod      | idem quod       | idem quo     | od idem      | quod ide           | m quod id          | dem quod       | idem quod  | idem quod       | idem quod     | idem quod           |           |                        |                       |
|              | F          | property 1   | idem quod          | idem quod      | idem quod      | idem quod       | idem que     | od idem      | quod ide           | m quod id          | dem quod       | idem quod  | idem quod       | idem quod     | idem quod           |           |                        |                       |
|              | G          | property 1   | temet nosce        | temet nosce    | temet nosce    | e temet nosce   | e temet no   | sce temet    | nosce tem          | et nosce te        | met nosce t    | emet nosce | temet nosce     | temet nosce   | temet nosce         |           |                        |                       |
|              | Н          | property 1   | temet nosce        | temet nosce    | temet nosce    | e temet nosce   | e temet no   | sce temet    | nosce tem          | et nosce te        | met nosce t    | emet nosce | temet nosce     | temet nosce   | temet nosce         |           |                        |                       |
|              |            | other prop   |                    |                |                |                 |              |              |                    |                    |                |            |                 |               |                     |           |                        |                       |
| L -          |            | other prop   | B (                | -              | D              | F               | F            | 6            | н                  | T                  | 1 I I          | ĸ          | 1               | м             | N                   | 0         |                        |                       |
| L -          | C          |              | ou can have as i   | many properit  | tos as vou war | L also works t  | for small ma | trivs and la | arger ones         |                    |                | N          |                 | IVI           | i i i               |           |                        |                       |
|              | D          | So wens - y  | ou can nave as i   | many propern   | tes as you wai |                 |              |              | arger ones         |                    |                |            |                 |               |                     |           |                        |                       |
| -            | E          |              |                    |                | 1              | 2               | 3            | 4            | 5                  | 6                  | 7              | 8          | 9               | 10            | 11                  | 12        | Copy table             | from Excel.           |
|              | F          |              | A prope            | erty 1 id      | est id         | dest id         | est          | id est       | id est             | id est             | id est         | id est     | id est          | id est        | id est              | id est    |                        |                       |
| -            | G          |              | B prope            |                | lest id        | dest id         | est          | id est       | id est             | id est             | id est         | id est     | id est          | id est        | id est              | id est    | Notice ther            | e are two blank wells |
|              | н          |              | C prope            | erty 1 id      | dem io         | dem id          | lem          | idem         | idem               | idem               | idem           | idem       | idem            | idem          | idem                | idem      | Hotice the             |                       |
| I            | A          |              | D prope            | erty 1 id      | dem io         | dem id          | lem          | idem         | idem               | idem               | idem           | idem       | idem            | idem          | idem                | idem      | At the top r           | right                 |
|              |            |              | E prope            | erty 1 idem    | n quod iden    | n quod idem     | · ·          |              | idem quod          | idem quod          | idem quo       | d idem quo | d idem quo      | d idem quoo   |                     | idem quod |                        | 19.11.                |
|              |            |              | F prope            |                |                |                 |              | m quod i     | idem quod          | idem quod          | idem quo       | d idem quo | d idem quo      |               | d idem quod         | idem quod |                        |                       |
|              | 2          |              | G prope            |                |                | t nosce teme    |              | Untitled - N | lotenad            | 14                 | - 14           | - 14       |                 | <u>   * *</u> |                     |           |                        |                       |
| /            |            |              | H prope            |                | t nosce teme   | t nosce teme    |              | ,            | ormat View         | Help               |                |            | -               | -             | -                   |           |                        |                       |
|              | 2          | -            | A other<br>B other |                |                |                 | II-          | ine Eule Fo  |                    | 1                  | 2              | 3          | 4               | 5             | 6 7                 |           | 8 9 ^                  |                       |
|              |            | -            | C other            |                |                |                 | A            |              | propert            | y 1                | id est         | id est     | id est          | id est        | id est i            | d est     | id est id e            |                       |
| art he       | ere!       |              | D other            |                |                |                 | В            |              | propert            |                    | id est         | id est     | id est          | id est        | id est i            | d est     | id est id e            |                       |
|              |            |              | E other            |                |                |                 |              |              | propert            |                    | idem           | idem       | idem            | idem          |                     |           | idem iden              |                       |
|              | 7          |              | F other            |                |                |                 |              |              | propert<br>propert |                    | idem<br>idem q | idem       | idem<br>idem qu | idem          | idem i<br>idem quod |           | idem iden<br>idem guod |                       |
|              | В          |              | G other            | prop           |                |                 | F            |              | propert            |                    | idem q         |            | idem qu         |               | idem quod           |           | idem quod              |                       |
|              | 9          |              | H other            | . prop         |                |                 | G            |              | propert            | y 1                | temet          |            | temet r         |               | temet nos           |           | temet nosce            |                       |
|              | D          |              | A bio-re           | plicate        |                |                 | H H          |              | propert            |                    | temet          | nosce      | temet r         | nosce         | temet nos           | ce        | temet nosce            |                       |
|              |            |              |                    |                |                |                 |              |              | other p<br>other p |                    |                |            |                 |               |                     |           |                        |                       |
|              |            |              |                    |                |                |                 |              |              | other p            |                    |                |            |                 |               |                     |           | Μονρ                   | to text editor        |
|              |            |              |                    |                |                |                 | D            |              | other p            |                    |                |            |                 |               |                     |           | INIUVE                 |                       |
|              |            |              |                    |                |                |                 | E            |              | other p            |                    |                |            |                 |               |                     |           | A I                    |                       |
|              |            |              |                    |                |                |                 | F            |              | other p            |                    |                |            |                 |               |                     |           | And                    | save as text          |
|              |            |              |                    |                |                |                 |              |              | other p<br>other p |                    |                |            |                 |               |                     |           |                        |                       |
|              |            |              |                    |                |                |                 |              |              | bio-rep            |                    |                |            |                 |               |                     |           |                        |                       |
|              |            |              |                    |                |                |                 | B            |              | bio-rep            |                    |                |            |                 |               |                     |           |                        |                       |
|              |            |              |                    |                |                |                 |              |              | bio-rep            |                    |                |            |                 |               |                     |           |                        |                       |
|              |            |              |                    |                |                |                 |              |              | bio-rep<br>bio-rep | licate             |                |            |                 |               |                     |           |                        |                       |
|              |            |              |                    |                |                |                 | - F          |              | bio-rep            | licate             |                |            |                 |               |                     |           |                        |                       |
|              |            |              |                    |                |                |                 | G            |              | bio-rep            | licate             |                |            |                 |               |                     |           |                        |                       |
|              |            |              |                    |                |                |                 | н            |              | bio-rep            | licate             |                |            |                 |               |                     |           |                        |                       |
|              |            |              |                    |                |                |                 | A            |              | tech-re            | plicate<br>plicate |                |            |                 |               |                     |           |                        |                       |
|              |            |              |                    |                |                |                 |              |              | Lecn-re            | DITCATE            |                |            |                 |               |                     |           |                        |                       |
|              |            |              |                    |                |                |                 |              |              | tech-re            | plicate            |                |            |                 |               |                     |           |                        |                       |

| Α       | В              | С                | D            | E                   |             |                                               |               |                  |
|---------|----------------|------------------|--------------|---------------------|-------------|-----------------------------------------------|---------------|------------------|
| Measure | ment count: 1  | Filter: 0.5      | Scaling Fac  | tor:0.959           |             |                                               | FluoroskanAso | centFL format    |
|         | 1              | 2                | 3            | 4                   | _           |                                               |               |                  |
| А       | 0,3135         | 0,2907           | 0,2927       | 0,2812              | _           |                                               |               |                  |
| В       | 0,2728         | 0,2908           | 0,3133       | 0,1975              | _           |                                               | Move t        | o text editor    |
| Measure | ement count: 2 | Filter: 0        | ) Scaling Fa | ctor : 0.959        | _           |                                               | And a         | ave as text      |
|         | 1              | 2                | 3            | 4                   | _           |                                               | Anus          | ave as lext      |
| Α       | 0,4628         | 0,4014           | 0,4229       | 0,4043              | _           |                                               |               |                  |
| В       | 0,3827         | 0,4135           | 0,4602       | 0,2877              |             |                                               |               |                  |
| Measure | ement count: 3 |                  |              |                     |             |                                               |               | ×                |
|         | 1              | 2                |              | t Format View       |             | Filton, O Scaling Factor . O                  | 050 -         |                  |
| A       | 0,5807         | 0,511            | Measu        | rement co           | 2           | Filter: 0 Scaling Factor : 0<br>3 4           | .939          |                  |
| В       | 0,4693         | 0,506            | A            |                     | 0,2907      | 0,2927 0,2812                                 |               |                  |
| Measure | ement count: 4 |                  |              | 0,2728<br>rement co |             | 0,3133 0,1975<br>Filter: O Scaling Factor : O | 959           |                  |
|         | 0.6771         | 2                |              | 1                   | 2           | 3 4                                           |               |                  |
| A<br>B  | 0,6771         | 0,5922<br>0,5561 | AB           | 0,4628              |             | 0,4229 0,4043<br>0,4602 0,2877                |               |                  |
| в       | 0,5058         | 0,5501           |              | rement co           |             | Filter: 0 Scaling Factor : 0                  | .959          | Header lines     |
|         |                |                  | A            | 1<br>0.5807         | 2<br>0,511  | 3 4<br>0,5306 0,5132                          |               | need to be       |
|         |                |                  | В            | 0,4693              | 0,506       | 0,5742 0,3495                                 |               | there in order   |
|         |                |                  | Measu        | rement co           | unt: 4<br>2 | Filter: 0 scaling Factor : 0                  | .959          |                  |
|         |                |                  | A            |                     |             | 0,5961 0,5639                                 |               | for the kinetic  |
|         |                |                  | В            | 0,5058              | 0,5561      | 0,6461 0,4015                                 |               | information to   |
|         |                |                  |              |                     |             |                                               |               |                  |
|         |                |                  |              |                     |             |                                               |               | work; and for    |
|         |                |                  |              |                     |             |                                               |               | the program to   |
|         |                |                  |              |                     |             |                                               |               | work in general  |
|         |                |                  |              |                     |             |                                               |               | J J              |
|         |                |                  |              |                     |             |                                               |               | for this format. |
|         |                |                  |              |                     |             |                                               |               |                  |
|         |                |                  |              |                     |             |                                               |               | -                |
|         |                |                  | ٠            |                     |             |                                               |               |                  |

| Hon Kon Concernante | ut<br>opy<br>ormat Painter<br>ard | Page La<br>Calibri<br>B Z             | ayout Fo<br>↓ 11<br><u>U</u> → <u>···</u> →<br>Font<br>f <sub>x</sub> 11.04 | • ( <b>A A</b> •) | Data | Review<br>= = > > ·<br>= = ;<br>Al |        |        |                                               |             |                                                                  |                               | W                                                          | I                  | Move t                                                                 | o text e           | old) f<br>editor<br><b>as text</b> |
|---------------------|-----------------------------------|---------------------------------------|-----------------------------------------------------------------------------|-------------------|------|------------------------------------|--------|--------|-----------------------------------------------|-------------|------------------------------------------------------------------|-------------------------------|------------------------------------------------------------|--------------------|------------------------------------------------------------------------|--------------------|------------------------------------|
| A                   | В                                 | С                                     | D                                                                           | E                 |      | Δ                                  | P      | 6      | D                                             | E           | E                                                                | G                             |                                                            |                    |                                                                        |                    |                                    |
| 1 11.04.20          | 19                                |                                       |                                                                             |                   |      | A                                  | B      | C      | _                                             | E           | F                                                                | G                             | H                                                          | _                  | ote: ea                                                                | ich colu           | umn is a                           |
| 2<br>3 13:13:30     | 12-12-20                          |                                       |                                                                             |                   |      | 01                                 | 271274 | 613166 | 1163796                                       | 1833038     | 2135321                                                          | 2292898                       | 2442883                                                    |                    |                                                                        |                    |                                    |
| 4                   | 15.15.50                          | t                                     | ime –                                                                       |                   |      | 01                                 | 183332 | 458989 | 834814                                        | 1262753     | 1605144                                                          | 1793152                       | 1917588                                                    |                    |                                                                        |                    |                                    |
| 5 Time/Po           | os 00:00:000                      | 00:59:850                             | 01:59:850                                                                   |                   |      | 01                                 | 239448 | 764252 | 1337492                                       | 1906548     | 2102243                                                          | 2293992                       | 2380903                                                    |                    |                                                                        |                    |                                    |
| 6 A01               | 8                                 |                                       | 8 0                                                                         | 0                 |      | 01                                 | 222798 | 498906 | 890518                                        | 1279308     | 1662734                                                          | 1982302                       | 2053442                                                    |                    |                                                                        |                    |                                    |
| 7 B01               | 0                                 |                                       | 3 0                                                                         |                   |      | 01                                 | 336138 | 846392 | 1417390                                       | 1908197     | 2311236                                                          | 2551508                       | 2580228                                                    |                    |                                                                        |                    |                                    |
| 8 C01<br>9 D01      | 8                                 |                                       | 3 8<br>3 0                                                                  |                   | - 6- | 01                                 | 66069  | 70919  | 80690                                         | 111676      | 130062                                                           | 147465                        | 151815                                                     |                    |                                                                        |                    |                                    |
| 10 E01              | 8                                 |                                       | 0 8                                                                         | 8                 | / IG | 01                                 | 63398  | 74406  | 83440                                         | 102468      | 126044                                                           | 136592                        | 136742                                                     |                    |                                                                        |                    |                                    |
| 11 F01              | 8                                 | (                                     | 0 8                                                                         | 8                 |      | 01                                 | 53881  | 55814  | Untitled                                      | - Notepad   |                                                                  | 00130,                        | 0.3000                                                     | 100                | 1 3                                                                    |                    |                                    |
| 12 G01              | 8                                 |                                       | 0 0                                                                         |                   |      | 02                                 | 254980 | 660255 | File Edit                                     | Format View | Help                                                             |                               |                                                            | -                  |                                                                        |                    |                                    |
| 13 H01              | 8                                 |                                       | 8 0                                                                         |                   |      |                                    | 228377 | 499223 | A01                                           |             | 271274                                                           | 4 61316                       | 6 1163796                                                  |                    |                                                                        | 2292898            |                                    |
| 14 A02<br>15 B02    | 16                                | · · · · · · · · · · · · · · · · · · · | 3 8<br>D 0                                                                  | 0                 |      | 02                                 | 311199 | 803670 | B01                                           |             | 183332                                                           |                               |                                                            | 1262753            |                                                                        |                    |                                    |
| 16 002              | 0                                 | -                                     |                                                                             | 9                 | 2 D  | 02                                 | 316303 | 567542 | C01<br>D01                                    |             | 239448<br>222798                                                 |                               |                                                            |                    | 2102243<br>1662734                                                     |                    |                                    |
|                     |                                   |                                       |                                                                             |                   | .3 E | 02                                 | 224977 | 489222 | E01                                           |             | 336138                                                           | 8 84639                       | 2 1417390                                                  | 1908197            | 2311236                                                                | 2551508            | 2580228                            |
| and so              | on                                |                                       |                                                                             |                   | .4 F | 02                                 | 91175  | 193104 | F01                                           |             | 66069                                                            | 70919                         | 80690                                                      | 111676             | 130062                                                                 | 147465             | 151815                             |
|                     |                                   |                                       |                                                                             |                   | .5 G | 02                                 | 97372  | 166310 | G01<br>H01                                    |             | 63398<br>53881                                                   | 74406<br>55814                | 83440<br>62138                                             | 102468<br>71719    | 126044<br>80120                                                        | 136592<br>88528    | 136742<br>97998                    |
|                     |                                   |                                       |                                                                             |                   | .6 H | 02                                 | 105281 | 172800 | A02                                           |             | 254980                                                           | 0 66025                       | 5 1359753                                                  | 1806720            | 2221971                                                                | 2426827            | 2613694                            |
|                     |                                   |                                       |                                                                             |                   | .7 A | 03                                 | 255710 | 714373 | B02                                           |             | 228377                                                           |                               |                                                            |                    |                                                                        |                    |                                    |
|                     |                                   |                                       |                                                                             |                   | 8 B  | 03                                 | 207558 | 500071 | C02                                           |             | 311199<br>316303                                                 |                               |                                                            |                    | 2131787<br>1991851                                                     |                    |                                    |
|                     |                                   |                                       |                                                                             |                   | 9 C  | 03                                 | 276647 | 637693 | E02                                           |             | 224977                                                           | 7 48922                       | 2 984926                                                   |                    |                                                                        |                    |                                    |
|                     |                                   |                                       |                                                                             | I                 |      |                                    |        |        | F02<br>G02<br>H02<br>A03<br>B03<br>C03<br>D03 |             | 91175<br>97372<br>105281<br>255710<br>207558<br>276647<br>262168 | 0 71437<br>8 50007<br>7 63769 | 0 244797<br>0 258975<br>3 1389305<br>1 907485<br>3 1102673 | 1353849<br>1589976 | 524638<br>558714<br>421433<br>2388289<br>1924498<br>2177172<br>1859538 | 2058808<br>2352778 | 2161973<br>2404012                 |

### Skan (Berthold) format

Note: each column is a time point

|    | А         | В       | С                 | D            | E         | F        | G           | Н       |            | J          | K          |         | L    | Μ       |       |         |
|----|-----------|---------|-------------------|--------------|-----------|----------|-------------|---------|------------|------------|------------|---------|------|---------|-------|---------|
| 1  | Cycle Num | ber: 1  |                   |              |           |          |             |         |            |            |            |         |      |         |       | -       |
| 2  | Rawdata   |         |                   |              |           | Temperat | ure: 25,6 ° | °C      |            |            |            |         |      |         |       |         |
| 3  | <>        | 1       | 2                 | 3            | 4         | 5        | 6           | 7       | 8          | 9          | 10         | )       | 1    | 12      |       |         |
| 4  | A         | 9246    | 9260              | 8951         | 9785      | 39946    | 39188       | 38985   | 40306      |            |            |         | 650  | 40389   |       |         |
| 5  | В         | 9167    | 9804              | 7925         | 9605      | 42327    | 41789       | 41846   | 42128      |            |            |         | 720  | 40702   |       |         |
| 6  | c         | 10628   | 10577             | 10497        | 10864     | 43511    | 42696       | 42899   | 43505      |            |            |         | 990  | 41265   |       |         |
| 7  | D         | 10362   | 10348             | 8131         | 10204     | 44059    | 43229       | 43386   | 43575      |            |            |         | 812  | 40721   |       |         |
| 8  | Ē         | 9818    | 0010              | 0101         | 0547      | 11000    | 10220       | 10000   | 40054      | 4070       | 0 120      |         | 000  | 10021   |       |         |
| 9  | F         | 9615    | 🚽 🧾 Untit         | led - Notepa | ad        |          |             |         |            |            |            |         |      |         |       | -       |
| 10 | G         | 10270   | File Edi          | t Format     | View Help |          |             |         |            |            |            |         |      |         |       |         |
| 11 | н         | 9397    |                   | Number:      | -         | _        |             |         |            |            |            |         |      |         |       |         |
| 12 |           | 9391    | Rawdat            |              | -         |          |             | Tempera | ture: 25   | .6 °C      |            |         |      |         |       |         |
| 13 | Cycle Num | bor: 2  | $\leftrightarrow$ | 1            | 2         | 3        | 4           | 5       | 6          | 7          | 8          | 9       | 10   | 11      | 12    |         |
| 14 | Rawdata   |         | A                 | 9246         | 9260      | 8951     | 9785        | 39946   | 39188      | 38985      | 40306      | 40784   | 4103 | 0 40650 | 40389 |         |
| 15 | <>        | 1       | В                 | 9167         | 9804      | 7925     | 9605        | 42327   | 41789      | 41846      | 42128      | 41787   | 4207 | 4 41720 | 40702 |         |
| 16 | Â         | 9483    | C                 | 10628        | 10577     | 10497    | 10864       | 43511   | 42696      | 42899      | 43505      | 42931   | 4258 |         | 41265 |         |
|    |           | 9465    | D                 | 10362        | 10348     | 8131     | 10204       | 44059   | 43229      | 43386      | 43575      | 42793   | 4254 | _       | 40721 |         |
| 17 | В         |         | E                 | 9818         | 9848      | 8119     | 9517        | 43842   | 43129      | 43407      | 43654      | 42706   | 4231 |         | 40898 |         |
| 18 | C         | 10749   | F                 | 9615         | 10012     | 8029     | 10105       | 43166   | 43236      | 43685      | 43106      | 42284   | 4266 |         | 40613 |         |
| 19 | D         | 10459   | 1G                | 10270        | 10387     | 10545    | 10010       | 42135   | 42016      | 41868      | 41741      | 42138   | 4227 |         | 40427 |         |
| 20 | E         | 9917    | н                 | 9397         | 9342      | 7755     | 8813        | 40542   | 40167      | 40195      | 40125      | 41058   | 4167 | 9 40832 | 40478 |         |
| 21 | F         | 9443    | Cycle             | Number:      | 2         |          |             |         | Flansod    | time of    | ter firs   | t cycle |      |         | 180   | seconds |
| 22 | G         | 10046   | Rawdat            |              | 2         |          |             | Tempera | ture: 25   |            | CEI III3   | t tytie | •    |         | 100   | 3200103 |
| 23 | Н         | 9551    | <>                | 1            | 2         | 3        | 4           | 5       | 6          | ,, c<br>7  | 8          | 9       | 10   | 11      | 12    |         |
| 24 |           |         | — A               | 9483         | 9223      | 9249     | 9854        | 39809   | -<br>39159 | 39145      | -<br>40381 | 40843   | 4080 |         | 40727 |         |
| 25 | Cycle Num | iber: 3 | В                 | 9261         | 9936      | 7963     | 9706        | 42481   | 41687      | 42098      | 42091      | 41956   | 4219 | 1 41478 | 40833 |         |
| 26 | Rawdata   |         | C                 | 10749        | 10631     | 10797    | 11172       | 43448   | 42884      | 43097      | 43416      | 42667   | 4287 | 7 41627 | 41313 |         |
| 27 | ~>        | 1       | D                 | 10459        | 10336     | 8057     | 10327       | 44412   | 43296      | 43435      | 43774      | 43172   | 4244 | 1 42223 | 40661 |         |
| 28 | A         | 9617    | E                 | 9917         | 9629      | 8290     | 9674        | 43788   | 43842      | 43369      | 43625      | 42959   | 4245 | 7 41954 | 40987 |         |
| 29 | В         | 9305    | 1 F               | 9443         | 9924      | 8075     | 10128       | 43348   | 43436      | 43950      | 42802      | 42674   | 4292 |         | 40286 |         |
| 30 | C         | 11023   | 1 G               | 10046        | 10460     | 10615    | 10122       | 42405   | 41871      | 41900      | 42075      | 42370   | 4198 |         | 40594 |         |
| 31 | D         | 10540   | 1 H               | 9551         | 9228      | 7834     | 8781        | 40914   | 40075      | 40202      | 40278      | 41200   | 4134 | 8 40905 | 40888 |         |
| 32 | 'E        | 9769    | Cycle             | Number:      | 2         |          |             |         | Flancod    | time of    | ter firs   | + cyclo |      |         | 360   | seconds |
|    |           |         | Rawdat            |              | 2         |          |             | Tompora | ture: 25   |            | ter ins    | t tytte | •    |         | 500   | seconds |
|    |           |         | <>                | 1            | 2         | 3        | 4           | 5       | 6          | , 5 C<br>7 | 8          | 9       | 10   | 11      | 12    |         |
|    |           |         | A                 | 9617         | -<br>9487 | 9275     | 10234       | 39914   | 39179      | 39153      | 40417      | 40918   | 4106 |         | 40448 |         |
|    |           |         | В                 | 9305         | 10042     | 8046     | 9650        | 42481   | 41765      | 41962      | 42222      | 42074   | 4201 |         | 40833 |         |
|    |           |         | С                 | 11023        | 11031     | 10918    | 11336       | 43212   | 42785      | 43034      | 43645      | 42842   | 4268 |         | 41047 |         |
|    |           |         | D                 | 10540        | 10518     | 8201     | 10385       | 44026   | 43255      | 43455      | 43715      | 42684   | 4264 | 8 42000 | 40584 |         |
|    |           |         | E                 | 9769         | 9679      | 8104     | 9813        | 43974   | 43513      | 43519      | 43408      | 42817   | 4217 | 3 42153 | 41065 |         |
|    |           |         | F                 | 9511         | 9980      | 7815     | 9973        | 43200   | 43314      | 43579      | 43040      | 42332   | 4286 | 4 41953 | 40606 |         |
|    |           |         |                   |              |           |          |             |         |            |            |            |         |      |         |       |         |

### Tecan (Safire) format

\_

Move to text editor And save as text

> Header lines need to be there in order for the kinetic information to work; and for the program to work in general for this format. The temperature line is ignored.

## Drop them all in ...

... and import it to JMP or SPSS.

THEN: Check that all the well are labeled properly using overlays.

If mislabeled, fix the labels and run it again.

Check it again...when all is correct... have at it!

### Drag and drop the text files

| Plate Reader Organizer 3.4 (Kezmonk)                    | C C KEN_DATA > LucPyScript                                | a benefit of the second second s                                                                                                    | PyScripts                |
|---------------------------------------------------------|-----------------------------------------------------------|----------------------------------------------------------------------------------------------------|--------------------------|
| Treatment/2nd N_DATA\LucPyScripts\230713b_treat.txt     | Organize ▼ ∭ Open ▼ Print                                 | Burn New folder                                                                                                    | ▼ □ ②<br>Date moi ▲      |
| Labels _DATA\LucPyScripts\230713aNb_lbls.txt -          | 📃 Desktop 🔀 Downloads                                     | Adobe Scripts java_vers                                                                                                    | 30.10.201<br>21.06.201 = |
| Folder destination click to enter file or drag and drop | <ul> <li>Recent Places</li> <li>Dropbox</li> </ul>        | jmp scripts output_test_folder                                                                                                    | 13.02.201<br>25.04.201   |
|                                                         | bwSyncAndShare                                            | test WinAppLucMes_copy                                                                                                    | 18.03.201<br>18.03.201   |
| Flash Interval 5 S FluroskanAscentFL O WinSkan          | Desktop                                                   |                                                                                                    | 25.06.201 28.05.201      |
| ✓ Treatment Time between 0 Treat. Interval 5            | Documents                                                 | 230713aNb_lbls.txt                                                                                                    | 24.07.201                |
| Make JMP                                                | Pictures                                                  | 230713b_flash.txt                                                                                                    | 24.07.201<br>24.07.201   |
|                                                         | Videos 😽 Homegroup                                        | DUDLEY working with JMP.PDF                                                                                                    | 21.06.201<br>24.06.201   |
|                                                         | kenFACS 230713b_treat.txt Date modified Text Document Siz | <ul> <li></li> <li></li> <li><th>Þ</th></li></ul> | Þ                        |

After entering all the text files run it!

Click "Make JMP": if you did it all correctly, you're done. Open in JMP by drag-drop or import, double check the column formats.

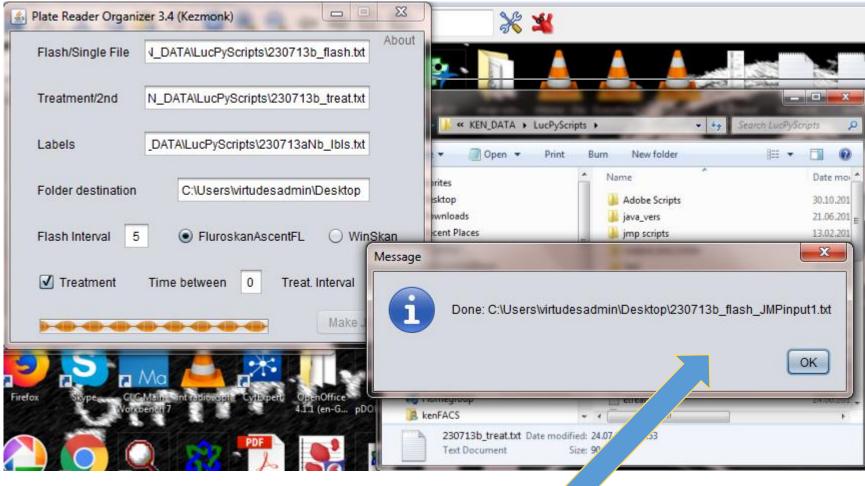

If successful you have a file, and a message that the program is done.